### Job Aid: CFA Workflow in eBuilder for Project Managers

### Purpose

The purpose of this job aid is to provide guidance for Project Managers (PMs) on how to initiate and manage the paperless Client Funding Authorization (CFA) workflow in eBuilder.

### Overview

The CFA workflow in eBuilder replaces the paper-based Client Authorization form effective 19 February 2019. In addition to sunsetting the paper CA form, key changes were made to the existing process by the Kaizen 3 team (composed of D&C, CASS, and Client personnel). Process and procedure changes include:

- Removing the CFO approval for projects over \$100,000
- Adding fields on the Details page to capture whether a project over \$1m or \$5m has received USM approval, and routing any CFA that pushes a project over these thresholds to a Real Estate Planning and Space Management (REPSM) step for action by REPSM in eBuilder
- An automatic follow-up message is sent to clients 5 days a CFA is submitted to them if they have not taken action on it (approve, reject, request revision)
- Sunsetting the Budget Initiation (BI) and Budget Change (BC) processes in eBuilder

The basic steps of the process are:

- 1. Step 0: PM starts the process by creating CFA
- 2. Step 1: PM assigns Client(s) to CFA
- 3. Step 2: UMB Client reviews CFA and takes one of the following actions:
  - a. Approves the CFA
  - b. Requests a revision to the CFA
  - c. Rejects the CFA
  - d. Cancels the project and rejects the CFA
- 4. Step 3: PM Revises the CFA (if necessary) and sends it back to the Client (back to Step 2)
- 5. Step 4: Real Estate Planning and Space Management takes action on projects requiring USM Chancellor or Board of Regents approval (if over \$1m or \$5m, respectively)
- 6. Step 5: If CFA has been approved, CASS transfers funds in eUMB, notes action accomplished in eBuilder
- 7. Step 6: UMB Project Control updates funding in eBuilder
- 8. Step 7: CFA closes and eBuilder notifies PM and Client

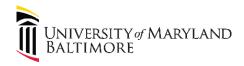

### Process Flow: CFA Workflow in eBuilder

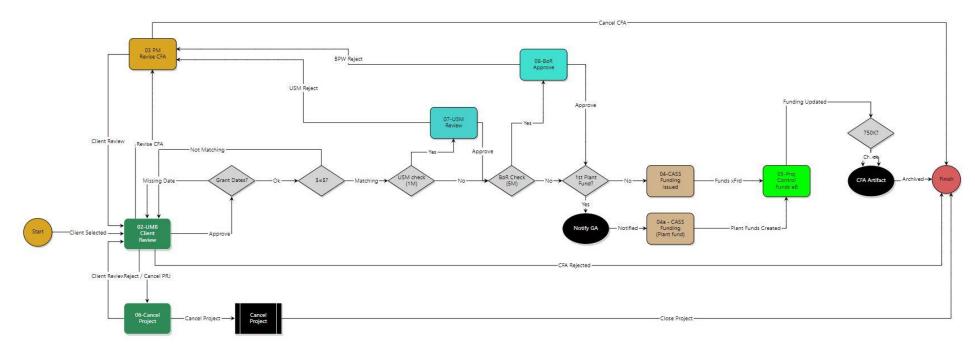

#### Key:

| Actor                                     | Color of Process Step |
|-------------------------------------------|-----------------------|
| D&C Project Manager                       | Orange                |
| Client                                    | Green                 |
| Real Estate Planning and Space Management | Blue                  |
| CASS Accountant                           | Brown                 |
| D&C Project Controller                    | Green                 |
| eBuilder (logic gate)                     | Gray                  |
| eBuilder (automatic process)              | Black                 |

## Job Aid: CFA Workflow in eBuilder for Project Managers

| Steps                                                                                                    | Visual                                                                                                    |
|----------------------------------------------------------------------------------------------------|----------------------------------------------------------------------------------------------------|
| 1. Launch new CFA process.                                                                                                    | C-Builder 📎 💁 Q. ryan.menel - út.lik 🖷 ?                                                                                                    |
| <ul> <li>a. Navigate to the target project, then click on the "Processes" tab on the left nav.</li> <li>b. Select the CFA process from the drop-down and click the "Start Process" button. Note that the revised CFA process does NOT require that you do a Budget Initiation (BI) or Budget Change (BC) process first.</li> </ul>                                                                                                    | Project Menu     Status     Processes     Status     Processes       Project Menu     Search     The Processes     Search       Project Menu     Search     Processes     Search       Project Menu     Search     Processes     Search       Project Menu     Search     Processes     Processes       Project Menu     Search     Processes     Processes       Project Menu     Search     Processes     Processes       Project Menu     Search     Processes     Processes       Project Menu     Search     Processes     Processes       Project Menu     Search     Processes     Processes       Project Menu     Search     Processes     Processes       Project Menu     Search     Processes     Processes       Status     Search     Processes     Processes       Processes     Status     Search     Processes       Processes     Status     Processes     Processes       Processes     Status     Processes     Processes       Processes     Reperts (1)     Processes     Processes       Processes     Status     Processes     Processes       Processes     Status     Processes     Processes       Pro |
| 2. Complete Scope section.                                                                                                    |                                                                                                    |
| <ul> <li>a. The CFA requires a Project Schedule, a Scope of Work, and a brief reason for the CFA.</li> <li>b. The Project Schedule and Scope of Work may be uploaded by using the "Browse Computer" button, or selected from a previously uploaded file using the "Browse e-Builder" button. Uploading a new file will require you to specify the folder where you would like the file to be stored in the eBuilder file directory.</li> <li>c. In the CFA Reason field, explain in a phase or sentence what the CFA is for</li> <li>d. Note: Client requests for CFAs in advance of firm scope and schedule still require an uploaded file; this file should be a simple explanation of the circumstances for not submitting a proper scope and schedule (e.g. "Per client request")</li> </ul> | Control of the Autorization - Updated (CFA1)     Surf Proces     Project     Project     Project     Control of the Autorization - Updated forms (#)     Project     Project     Control of the Autorization - Updated forms (#)     Project     Project     Project     Project     Project     Project     Project     Project     Project     Project     Project     Project     Project </th                                                                                                    |

## UNIVERSITY of MARYLAND BALTIMORE

# Design and Construction

| 3. Add Project Budget Lines.                  | Project Budget                                                                                                    |
|-----------------------------------------------|----------------------------------------------------------------------------------------------------|
| a. Following the step-by-step                 | STEP 1 : Please click on " Add All Line Items. "                                                                                                    |
| instructions in the blue box, first           | STEP 2 : Then enter Construction, Design, and Contingency Funding amounts only in the grid below.<br>STEP 3 : Leave PM Fee blank                                                                                                    |
| click the "Add All Line Items" button.        | STEP 4 : Press the Calculate Button on the PM Fee Line                                                                                                    |
| This will populate the Budget                 | Budget Change Details                                                                                                    |
|                                               | Satur: Draft                                                                                                    |
| Change section with four lines:               | * Reason Code: Select One. • * Date Of Change: 02.04.2019                                                                                                    |
| Design, Construction, Contingency,            | Budget Change Custom Fields                                                                                                    |
| and PM Fee.                                   | There are no budget change custom fields.  Recalculate All Add All Line Items Add Item                                                                                                    |
|                                               | Budget Change Items Recalculate All Add All Line Items Add Item There are no budget change items. Add Item                                                                                                    |
|                                               | Cost Summary   Budget Details                                                                                                    |
| 4 Add Dudget Change Details                   | Print Check Spelling Submit Save Draft Cancel                                                                                                    |
| 4. Add Budget Change Details.                 | STEP 1: Please click on " Add All Line Items." DO NOT select "Add Item".<br>STEP 2 : Then enter Construction, Design, and Contingency Funding amounts only in the grid below.                                                                                                    |
| a. Fill out the CFA request by editing        | STEP 3 : Leave PM Fee blank<br>STEP 4 : Press the Calculate Button on the PM Fee Line                                                                                                    |
| the line items for Design,                    | אוגר א רופא אוד גאוגאונים מענאוו או אוי ראי דע גאוים                                                                                                    |
| Construction, and Contingency ( <u>do</u>     | Budget Change Details                                                                                                    |
| <u>not</u> enter a value for the PM Fee;      | Status: Draft  Reason Code: CA.Original (Original)  Compared to the context of the context of th |
| this will be calculated automatically).       | Budget Change Custom Fields                                                                                                    |
| <b>b.</b> When you have entered all line item | There are no budget change custom fields.                                                                                                    |
| details, click the "Recalculate All"          | Budget Change Items   Recalculate AB Add All Line Items Add Item Add All Line Items Add Item                                                                                                    |
| button or the calculator icon at the          | Amount Commitments Amount                                                                                                    |
| far right of the PM Fee line. The fee         | Detete 001 Design 20-210 0.00 0.00 Add 14,000.00 🕅                                                                                                    |
| 5                                             | Delete         002         Construction         30-300         0.00         0.00         Add         150,000.00         III           Delete         003         Contingency         40-400         0.00         0.00         Add         30,000.00         III         150,000.00         III                                                                                                    |
| will automatically calculate at 4% or         | Delete         0.04         PM Fee         50-510         0.00         0.00         ✓ Edit         0.00         0.00         III           Total         0.00         0.00         0.00         194,000,00         194,000,00         194,000,00         194,000,00         194,000,00         194,000,00         194,000,00         194,000,00         194,000,00         194,000,00         194,000,00         194,000,00         194,000,00         194,000,00         194,000,00         194,000,00         194,000,00         194,000,00         194,000,00         194,000,00         194,000,00         194,000,00         194,000,00         194,000,00         194,000,00         194,000,00         194,000,00         194,000,00         194,000,00         194,000,00         194,000,00         194,000,00         194,000,00         194,000,00         194,000,00         194,000,00         194,000,00         194,000,00         194,000,00         194,000,00         194,000,00         194,000,00         194,000,00         194,000,00         194,000,00         194,000,00         194,000,00         194,000,00         194,000,00         194,000,00         194,000,00         194,000,00         194,000,00         194,000,00         194,000,00         194,000,00         194,000,00         194,000,00         194,000,00         194,000,00         194,000                                                                                                    |
| 8% based on the value of the                  | Cost Summary   Budget Details                                                                                                    |
| project.                                      | Pvint Check Spelling Submit Save Draft Cancel                                                                                                    |
| 5. Send CFA to Client for Review.             |                                                                                                    |
| a. Click the "Submit" button at the top       | Builder     Annual course                                                                                                    |
| or bottom of the form to send the             | Client Funding Authorization - Updated (CFA1) Instructions Multi-Saved 2026/2019 12:09 AVI                                                                                                    |
| CFA for client review.                        | Start Process Print Copy Check Spalling Show Workflow Submit Save Draft Delete Draft Cancel                                                                                                    |
|                                               | Project: ***Team 2b - CFA Testing Process: Client Funding Authorization - Updated                                                                                                    |
|                                               | * Subject: OFA:                                                                                                    |
|                                               | Counter Prefix                                                                                                    |
|                                               | Details Attached Documents (0) Attached Processes (0) Attached Forms (0)                                                                                                    |
|                                               | Scope The Section is for Project Manager to Upload - Project Schedule and Scope of Work                                                                                                    |
|                                               | * Project Schedule: Intal (p) or Browse Computer Browse e-Builder                                                                                                    |
|                                               | * Scope of Work: nut,jpg or Browse Computer Browse e-Builder                                                                                                    |
|                                               |                                                                                                    |
|                                               |                                                                                                    |
|                                               | * CFA Reason: Original estimate                                                                                                    |
| 6. Select Client(s) to Receive CFA.           | e-Builder 😽                                                                                                    |
| a. eBuilder will ask the PM to select         |                                                                                                    |
| which client(s) to send the CFA to, as        | Client Funding Authorization - Updated (CFA1) - 4 Instructions                                                                                                    |
| there may be multiple individuals in          | Please choose users to add to next step:                                                                                                    |
| the Client role on the project. Do            |                                                                                                    |
| NOT send a CFA to clients from                | Available Users Selected Users                                                                                                    |
| different schools (e.g. Parking and           | Moore, Drew (University of Maryland, Baltimore)<br>Nichols, Lindsay (University of Maryland, Baltimore)                                                                                                    |
| O&M). Every client selected will be           | Sproul, Steve (Onidus)                                                                                                    |
|                                               | × · · ·                                                                                                    |
| notified by email and will have the           | Send to Client Cancel                                                                                                    |
| CFA in their court (if two clients            |                                                                                                    |
| receive the CFA, the first to act will        |                                                                                                    |
| clear the action for the other).              |                                                                                                    |

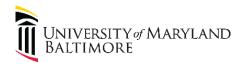

|    | <ul> <li>Select the desired recipient(s) and<br/>use the arrow to add them to the<br/>box on the right. Then click the<br/>"Send to Client" button.</li> </ul> |                                                                                                    |
|----|----------------------------------------------------------------------------------------------------|----------------------------------------------------------------------------------------------------|
| 7. | Open CFA (Client requested a revision).                                                                                                    | Processes for ***Team 2a - Two Clients                                                                                                    |
|    | a. Clients may send a CFA back to the                                                                                                    | Filter Processes Start Selected Process Type Start Process                                                                                                    |
|    | PM for revision. eBuilder will notify                                                                                                    | Search In Processes Initiated By Me Processes In My Court  All Processes Type of Process Client Funding Authorization - Updated (CFA1)  Client Funding Authorization - Updated (CFA1)  Client Funding Authorization - Updated (CFA1)                                                                                                    |
|    | the PM via email and the CFA will be                                                                                                    | Status All Statuses V                                                                                                    |
|    | in the PM's court.                                                                                                    | Step Name                                                                                                    |
|    | <b>b.</b> From the home screen in eBuilder,                                                                                                    | Containing Text                                                                                                    |
|    | click the name of the CFA to open it.                                                                                                    | Filter                                                                                                    |
|    |                                                                                                    | Processes         Reports (1)           Print         Log           Process ~         Subject           Step         In Step Since         Date Due         Status         Requested<br>Comment           CFA1 - 4         CFAConstruction funding         03 PM Revise CFA         02.04.2019         Projected                                                                                                    |
| 8. | Review Client comments.                                                                                                    |                                                                                                    |
|    | a. Clients are <u>required</u> to add a                                                                                                    | Builder      Aussel convex                                                                                                    |
|    | Comment when they send a CFA back to the PM for revision.                                                                                                    | Client Funding Authorization - Updated (CFA1) - 4 Delete Instance Workflow Override All Fields View Instructions                                                                                                    |
|    | <b>b.</b> Click on the Comments tab to find                                                                                                    | Project. ***Team 2a - Tuo Clients<br>Process Doument: CTA1 - 4 Overall Dun Date                                                                                                    |
|    | and review the client request.                                                                                                    | Contrast Used Status (     Contrast Used Status )     Contrast Used Status )     Contrast Used Status )     Contrast Workflow Status )     Contrast Workflow Status )     Contrast Workflow Status )     Contrast Workflow Status )                                                                                                    |
|    |                                                                                                    | Subject: CFA-Construction funding Counter Prefix                                                                                                    |
|    |                                                                                                    | Status: Projected                                                                                                    |
|    |                                                                                                    | Details Comments (1) Attached Documents (2) Attached Processes (0) Attached Forms (0) Attached To (0)                                                                                                    |
|    |                                                                                                    | Scope                                                                                                    |
|    |                                                                                                    | THE                                                                                                    |
|    |                                                                                                    | COMMENTS TAB                                                                                                    |
|    |                                                                                                    | Project Schedule:     Control of Control of Contro of Control of Contro of Control of Control of Control of Control |

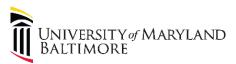

| <ul> <li>9. Engage with Client if Revision Request is unclear.</li> <li>a. There are multiple ways to engage with the client to understand the nature or scope of the revision request – eBuilder comment, email, phone, in-person, etc.</li> <li>b. Once the PM and the client are clear, it is best practice to acknowledge the request by adding a comment using the "Comment" tab to document the understanding while the PM works on the revision.</li> </ul>                                                                                                    | Details       Comments (1)       Attached Documents (2)       Attached Processes (0)       Attached Forms (0)       Attached To (0)         Show :       Comments <ul> <li>Request Comment</li> <li>Comment</li> <li>Private</li> <li>Comment *</li> <li>Request Comment</li> <li>Please descope the atrium as discussed and revise CFA price downward. Thanks!</li> <li>Request Comment</li> <li>Comment</li> <li>Comment</li> <li>Request Comment</li> <li>Comment</li> <li>Comment</li> <li>Request Comment</li> <li>Comment</li> <li>Request Comment</li> <li>Comment</li> <li>Request Comment</li> <li>Request Comment</li> <li>Comment</li> <li>Request Comment</li> <li>Comment</li> <li>Request Comment</li> <li>Comment</li> <li>Request Comment</li> <li>Comment</li> <li>Request Comment</li> <li>Request Comment</li> <li>Request Comment</li> <li>Comment</li> <li>Request Comment</li> <li>Request Comment<!--</th--></li></ul>                                                                                                    |
|----------------------------------------------------------------------------------------------------|----------------------------------------------------------------------------------------------------|
| <ul> <li>10. Revise the CFA: Scope, Schedule, or<br/>Requested Amount.</li> <li>a. Based on the client's feedback, the<br/>PM may adjust any part of the CFA –<br/>scope and/or schedule documents<br/>and/or the requested funding<br/>amount(s).</li> <li>b. Make these changes. If changing the<br/>funding amounts, click the<br/>"Recalculate All" to update the PM<br/>Fee line.</li> <li>c. When complete, select "Client<br/>Review" from the drop-down menu<br/>at the bottom or top of the page and<br/>click on "Take Action" to send the<br/>CFA on to the client.</li> </ul> | Instruction of the first sector of the first sector of |
| <ul> <li>11. Select Client(s) to Receive CFA.</li> <li>a. Select the desired recipient(s) and use the arrow to add them to the box on the right. Then click the "Send to Client" button. Every client selected will be notified by email and will have the CFA in their court (if two clients receive the CFA, the first to act will clear the action for the other).</li> </ul>                                                                                                    | Like                                                                                                    |

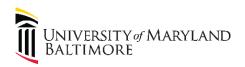

# Design and Construction

#### 12. Print CFA.

- a. Once the basic required information is filled in, the PM can print the CFA to a soft copy file if desired.
- From the top of the screen, click on the "Print" button and a dialogue box will appear. Choose the "Current View" option with the radio button and then click the "Print" button. You may choose to print the attachments with the CFA.
- c. If you choose to print with attachments, eBuilder will print the entire package as a PDF file; otherwise, eBuilder will print the CFA form itself a Word file and it will download in your browser.

| ient Funding Author              | rization - Updated (CFA1) - 4                             | Delete Instance Wor        | kflow Override All Field        | s View Instruction |
|----------------------------------|-----------------------------------------------------------|----------------------------|---------------------------------|--------------------|
|                                  | Please select an action *                                 | take Action Check Spelling | Print Copy Delegat              | te Save Cance      |
| Project                          | ***Team 2a - Two Clients                                  |                            | Mail Merge Template             | es                 |
| Process Document:                | CFA1 - 4<br>Show History   Current Actors                 | Overall Due Date:          | Current View<br>Merge Templates |                    |
| Current Workflow Step:           | 02-UMB Client Review Show Workflow Diagram                | Step Due Date:             | Default Template                |                    |
| Subject:                         | CFA:Construction funding                                  |                            | Print Attached Docume           | nts                |
| Counter Prefix:                  |                                                           |                            |                                 | Print Car          |
| Status:                          | Pending                                                   |                            |                                 |                    |
| Scope of Work:                   | tape measure.jpg (vers     Properties   Download (170.9KB |                            |                                 |                    |
|                                  | Properties   Download (1100A)                             | 0                          |                                 |                    |
|                                  |                                                           |                            |                                 |                    |
| Project Schedule:                | Froperties   Download (1.5M8)                             |                            |                                 |                    |
| Project Schedule:<br>CFA Reason: |                                                           |                            |                                 |                    |
|                                  | Properties   Download (1.5M8)                             |                            |                                 |                    |
|                                  | Properties   Download (1.5M8)                             |                            |                                 |                    |